## Aufgabe 6

Gegeben sind nachfolgende drei Vektoren $\vec{a},\,\vec{b}$ und  $\vec{c}$ :

$$
\vec{a} = \begin{pmatrix} u \\ 10 \\ -5 \end{pmatrix} \qquad \vec{b} = \begin{pmatrix} 4 \\ v \\ -8 \end{pmatrix} \qquad \vec{c} = \begin{pmatrix} 11 \\ -2 \\ w \end{pmatrix}
$$

a) Bestimmen Sie die Parameter u, v und w so, dass die drei Vektoren paarweise zueinander senkrecht stehen!

b) Ein Quader hat die Eckpunkte D, E, F, G, H, I, **J** und **K**. Die Kanten  $\overline{ED}$ ,  $\overline{EI}$  und  $\overline{EF}$  entsprechen den Vektoren  $\vec{a}, \vec{b}$  und  $\vec{c}$ , wie im Bild nebenstehend dargestellt. Der Punkt E hat die Koordinaten E(6|20|15).

c) Das Kantenmodell des Quaders soll auf einem Bildschirm dargestellt werden. Die Koordinaten  $x, y$  und z des dreidimensionalen Quaders werden auf dem zweidimensionalen Bildschirm mit den Koordinaten  $x_b$  und  $y_b$ abgebildet durch die Zuordnung:

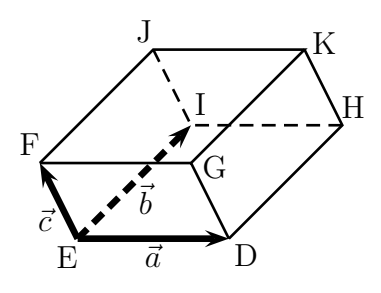

$$
x_b = x + 0.5z \quad \text{und} \quad y_b = y + 0.5z
$$

Berechnen Sie die Bildschirmkoordinaten aller 8 Punkte!

## Lösung:

a) Die drei Vektoren sollen paarweise aufeinander senkrecht stehen. Aus den drei Bedingungen dafür können drei Gleichungen gebildet werden.

$$
\begin{array}{rcl}\n\vec{a}\perp\vec{b} & \Rightarrow & \vec{a}\cdot\vec{b} = 0 \Rightarrow u\cdot 4 + 10\cdot v + (-5)\cdot (-8) = 0 \\
\vec{a}\perp\vec{c} & \Rightarrow & \vec{a}\cdot\vec{c} = 0 \Rightarrow u\cdot 11 + 10\cdot (-2) + (-5)\cdot w = 0 \\
\vec{b}\perp\vec{c} & \Rightarrow & \vec{b}\cdot\vec{c} = 0 \Rightarrow 4\cdot 11 + v\cdot (-2) + (-8)\cdot w = 0\n\end{array}
$$

Die drei Gleichungen werden in die Normalform gebracht. Man erhält ein Lineargleichungssystem, das mit jedem beliebigen Lösungsverfahren gelöst werden kann.

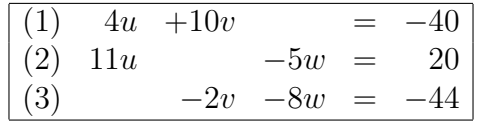

Als Lösungsverfahren wähle ich willkürlich das Einsetzungsverfahren.

Gleichung  $(3)$  wird nach v umgestellt, das Ergebnis muss in **beide anderen** Gleichungen eingesetzt werden. Da  $v$  in Gleichung  $(2)$  garnicht vorkommt, muss tatsächlich nur in (1) eingesetzt werden.

$$
-2v - 8w = -44 + 8w + 8w
$$
  
\n
$$
-2v = -44 + 8w + (-2)
$$
  
\n
$$
v = 22 - 4w
$$
  
\n
$$
\text{in (1):} \quad 4u + 10 \cdot (22 - 4w) = -40
$$
  
\n
$$
4u + 220 - 40w = -40 + 220
$$
  
\n
$$
4u - 40w = -260
$$

Ubrig gelieben ist jetzt ein Lineargleichungssysten 2. Ordnung: ¨

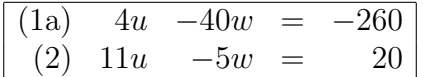

Die Gleichung (1a) kann gut nach u umgestellt werden.

$$
4u - 40w = -260 + 40w
$$
  
\n
$$
4u = 40w - 260 + 4
$$
  
\n
$$
u = 10w - 65
$$

Der Term wird in Gleichung (2) eingesetzt.

$$
11u - 5w = 20
$$
  
\n
$$
11 \cdot (10w - 65) - 5w = 20
$$
  
\n
$$
110w - 715 - 5w = 20 + 715
$$
  
\n
$$
105w = 735 + 105
$$
  
\n
$$
w = 7
$$

Dieses Ergebnis wird in die zuletzt umgestellte Gleichung (1a) eingesetzt.

$$
u = 10w - 65 \n u = 10 \cdot 7 - 65 \n u = 5
$$

Das Ergebnis wird in die zuerst umgestellte Gleichung (3) eingesetzt.

$$
v = 22 - 4w \n v = 22 - 4 \cdot 7 \n v = -6
$$

Zusammengefasste Ergebnisse:  $|u=5|$   $|v=-6|$   $|w=7|$ 

Mit diesen Werten lauten die drei Vektoren:

$$
\vec{a} = \begin{pmatrix} 5 \\ 10 \\ -5 \end{pmatrix} \qquad \vec{b} = \begin{pmatrix} 4 \\ -6 \\ -8 \end{pmatrix} \qquad \vec{c} = \begin{pmatrix} 11 \\ -2 \\ 7 \end{pmatrix}
$$

b) Für die Bestimmung der Eckpunkte ordne ich jedem Eckpunkt  $D$  bis  $K$  des Quaders einen sogenannten "Aufvektor"  $\vec{D}$  bis  $\vec{K}$  zu. Das ist der Vektor, der vom Koordinatenur-<br>gruppe bis gum igneiligen Eslmunkt nicht. Zum gegebenen Punkt  $E(\epsilon | 2015)$  gehäut sprung bis zum jeweiligen Eckpunkt reicht. Zum gegebenen Punkt  $E(6|20|15)$  gehört dann der Aufvektor  $\vec{E}$ :

$$
\vec{E} = \left(\begin{array}{c} 6\\20\\15 \end{array}\right)
$$

Mit diesen Vektoren ergeben sich die zugehörigen Punkte nur durch Umändern der Schreibweise der Komponenten als Koordinaten.

$$
\vec{D} = \vec{E} + \vec{a} = \begin{pmatrix} 6 \\ 20 \\ 15 \end{pmatrix} + \begin{pmatrix} 5 \\ 10 \\ -5 \end{pmatrix} = \begin{pmatrix} 11 \\ 30 \\ 10 \end{pmatrix} \Rightarrow D(11|30|10)
$$
  
\n
$$
\vec{F} = \vec{E} + \vec{c} = \begin{pmatrix} 6 \\ 20 \\ 15 \end{pmatrix} + \begin{pmatrix} 11 \\ -2 \\ 7 \end{pmatrix} = \begin{pmatrix} 17 \\ 18 \\ 22 \end{pmatrix} \Rightarrow F(17|18|22)
$$
  
\n
$$
\vec{G} = \vec{F} + \vec{a} = \begin{pmatrix} 17 \\ 18 \\ 22 \end{pmatrix} + \begin{pmatrix} 5 \\ 10 \\ -5 \end{pmatrix} = \begin{pmatrix} 22 \\ 28 \\ 17 \end{pmatrix} \Rightarrow G(22|28|17)
$$
  
\n
$$
\vec{H} = \vec{D} + \vec{b} = \begin{pmatrix} 11 \\ 30 \\ 10 \end{pmatrix} + \begin{pmatrix} 4 \\ -6 \\ -8 \end{pmatrix} = \begin{pmatrix} 15 \\ 24 \\ 2 \end{pmatrix} \Rightarrow H(15|24|2)
$$

$$
\vec{I} = \vec{E} + \vec{b} = \begin{pmatrix} 6 \\ 20 \\ 15 \end{pmatrix} + \begin{pmatrix} 4 \\ -6 \\ -8 \end{pmatrix} = \begin{pmatrix} 10 \\ 14 \\ 7 \end{pmatrix} \Rightarrow I(10|14|7)
$$

$$
\vec{J} = \vec{F} + \vec{b} = \begin{pmatrix} 17 \\ 18 \\ 22 \end{pmatrix} + \begin{pmatrix} 4 \\ -6 \\ -8 \end{pmatrix} = \begin{pmatrix} 21 \\ 12 \\ 14 \end{pmatrix} \Rightarrow J(21|12|14)
$$

$$
\vec{K} = \vec{G} + \vec{b} = \begin{pmatrix} 22 \\ 28 \\ 17 \end{pmatrix} + \begin{pmatrix} 4 \\ -6 \\ -8 \end{pmatrix} = \begin{pmatrix} 26 \\ 22 \\ 9 \end{pmatrix} \Rightarrow K(26|22|9)
$$

c) Zur besseren Unterscheidung erhalten die Bildschirmpunkte zu den Punkten D bis K den Index b, also  $D_b$  bis  $K_b$ .

$$
\begin{cases}\n x_{Db} = 11 + 0.5 \cdot 10 = 16 \\
 y_{Db} = 30 + 0.5 \cdot 10 = 35\n\end{cases}\n\Rightarrow D_b(16|35)
$$
\n
$$
\begin{cases}\n x_{Eb} = 6 + 0.5 \cdot 15 = 13.5 \\
 y_{Eb} = 20 + 0.5 \cdot 15 = 27.5\n\end{cases}\n\Rightarrow E_b(13,5|27,5)
$$
\n
$$
\begin{cases}\n x_{Fb} = 17 + 0.5 \cdot 22 = 28 \\
 y_{Fb} = 18 + 0.5 \cdot 22 = 29\n\end{cases}\n\Rightarrow F_b(28|29)
$$
\n
$$
\begin{cases}\n x_{Gb} = 22 + 0.5 \cdot 17 = 30.5 \\
 y_{Gb} = 28 + 0.5 \cdot 17 = 36.5\n\end{cases}\n\Rightarrow G_b(30,5|36,5)
$$
\n
$$
\begin{cases}\n x_{Hb} = 15 + 0.5 \cdot 2 = 16 \\
 y_{Hb} = 24 + 0.5 \cdot 2 = 25\n\end{cases}\n\Rightarrow H_b(16|25)
$$
\n
$$
\begin{cases}\n x_{Ib} = 10 + 0.5 \cdot 7 = 13.5 \\
 y_{Ib} = 14 + 0.5 \cdot 7 = 17.5\n\end{cases}\n\Rightarrow I_b(13,5|17,5)
$$
\n
$$
\begin{cases}\n x_{Jb} = 21 + 0.5 \cdot 14 = 28 \\
 y_{Jb} = 12 + 0.5 \cdot 14 = 19\n\end{cases}\n\Rightarrow J_b(28|19)
$$
\n
$$
\begin{cases}\n x_{Kb} = 26 + 0.5 \cdot 9 = 30.5 \\
 y_{Kb} = 22 + 0.5 \cdot 9 = 26.5\n\end{cases}\n\Rightarrow K_b(30,5|28,5)
$$

Nebenstehend ist das Bild dargestellt, dass sich bei der Darstellung auf dem Bildschirm ergibt.

Anmerkung: Diese Angabe gehört nicht mehr zu eigentlichen Lösung, sie dient nur zur Veranschaulichung des Ergebnisses.

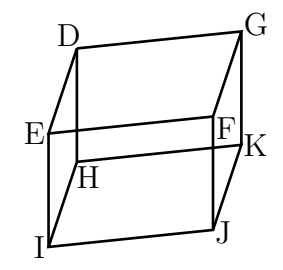